## **Adobe In-Design Assessment Project**

- **1. Create an 8-1/2" x 11" document (portrait or landscape, it's your decision), margins should be top/bottom: 3/4", sides: 1/2".**
- **2. Take a picture of yourself and make sure it is on the document somewhere when you print it out.**
- **3. Answer the following questions.** 
	- **A. What has been your favorite project in GA1? Why?**
	- **B. What has been your least favorite project in GA1? Why?**
	- **C. Do you have any suggestions for projects to do in the future?**
	- **D. Explain what three elements; what principles of design; what type classification you used in your layout.**
- **4. Using the tools in Adobe In-Design and images from clip art, make sure your project demonstrates your knowledge about the elements and principles of design and typography.**
- **5. DO NOT USE ANY COPYRIGHTED IMAGES must be from schools clipart.**
- **6. When you are done, print it out in color to the colorcube, DO NOT SCALE and paper clip it to this rubric.**

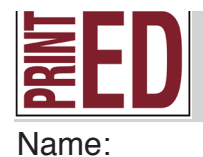

## **Adobe In-Design Assessment Project**

**This project will test how well you design using Adobe In-Design You will be graded on the following criteria:**

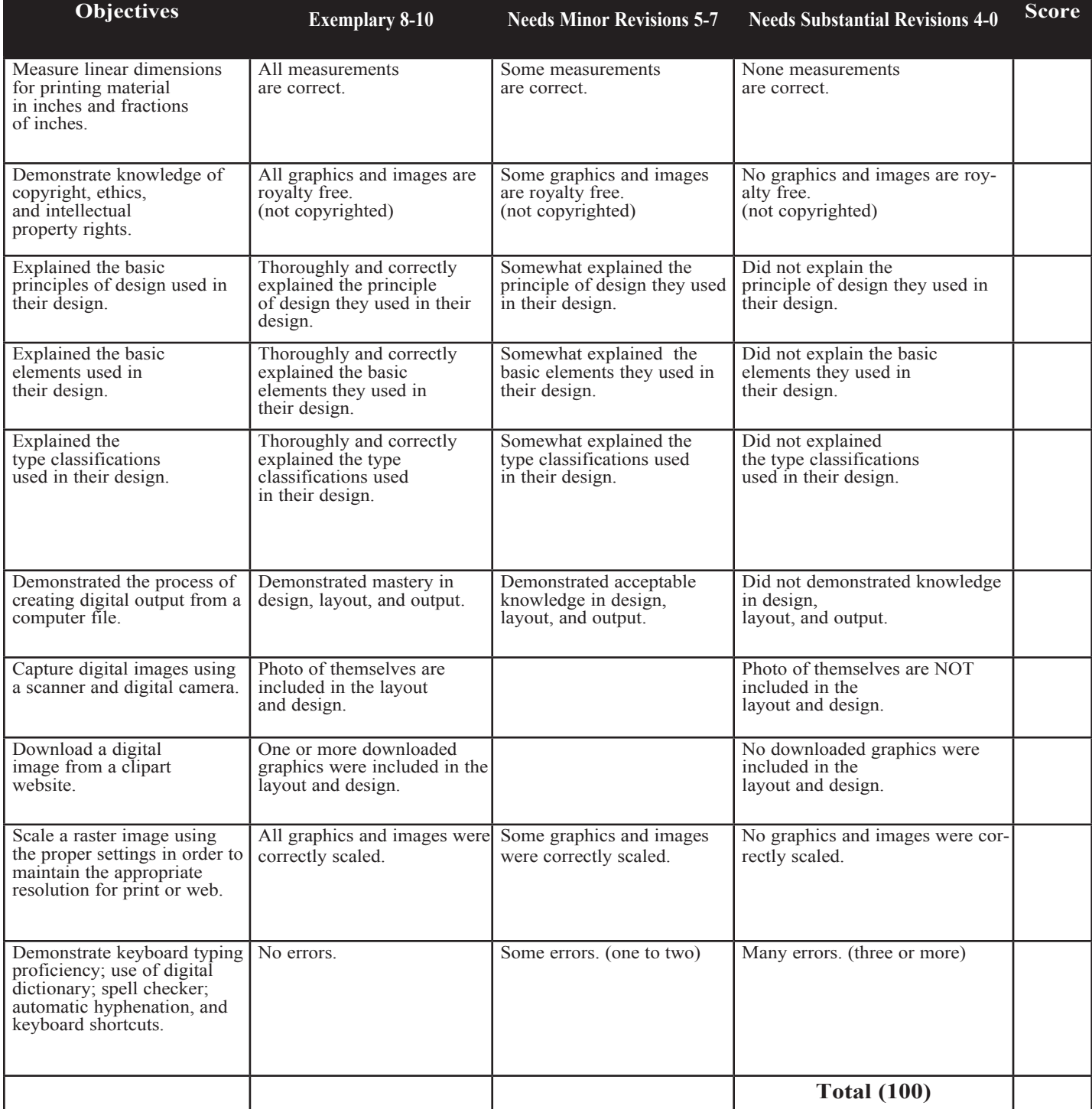